## **X11R6 Sample Implementation Frame Work**

**Katsuhisa Yano TOSHIBA Corporation Yoshio Horiuchi IBM Japan**

### **X11R6 Sample Implementation Frame Work**

by Katsuhisa Yano TOSHIBA Corporation Yoshio Horiuchi IBM Japan

X Version 11, Release 7.7 Copyright © 1994 TOSHIBA Corporation, IBM Corporation

Permission to use, copy, modify, and distribute this documentation for any purpose and without fee is hereby granted, provided that the above copyright notice and this permission notice appear in all copies. TOSHIBA Corporation and IBM Corporation make no representations about the suitability for any purpose of the information in this document. This documentation is provided as is without express or implied warranty.

#### Copyright © 1994 X Consortium

Permission is hereby granted, free of charge, to any person obtaining a copy of this software and associated documentation files (the "Software"), to deal in the Software without restriction, including without limitation the rights to use, copy, modify, merge, publish, distribute, sublicense, and/or sell copies of the Software, and to permit persons to whom the Software is furnished to do so, subject to the following conditions:

The above copyright notice and this permission notice shall be included in all copies or substantial portions of the Software.

THE SOFTWARE IS PROVIDED "AS IS", WITHOUT WARRANTY OF ANY KIND, EXPRESS OR IMPLIED, INCLUDING BUT NOT LIMITED TO THE WARRANTIES OF MERCHANTABILITY, FITNESS FOR A PARTICULAR PURPOSE AND NONINFRINGEMENT. IN NO EVENT SHALL THE X CONSORTIUM BE LIABLE FOR ANY CLAIM, DAMAGES OR OTHER LIABILITY, WHETHER IN AN ACTION OF CONTRACT, TORT OR OTHERWISE, ARISING FROM, OUT OF OR IN CONNECTION WITH THE SOFTWARE OR THE USE OR OTHER DEALINGS IN THE SOFTWARE.

Except as contained in this notice, the name of X Consortium shall not be used in advertising or otherwise to promote the sale, use or other dealings in this Software without prior written authorization from X Consortium.

X Window System is a trademark of The Open Group.

### **Table of Contents**

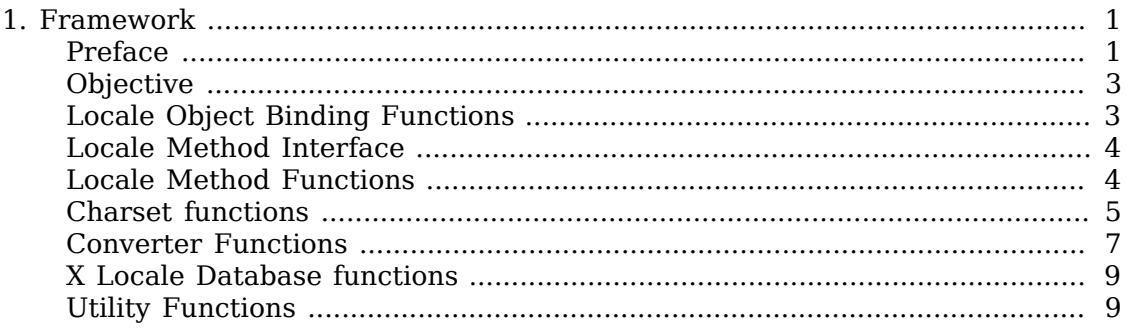

# <span id="page-3-0"></span>**Chapter 1. Framework**

## <span id="page-3-1"></span>**Preface**

This document proposes to define the structures, methods and their signatures that are expected to be common to all locale dependent functions within the Xlib sample implementation. The following illustration (Fig.1) is proposed to outline the separating of the components within the sample implementation.

Preface drawing.

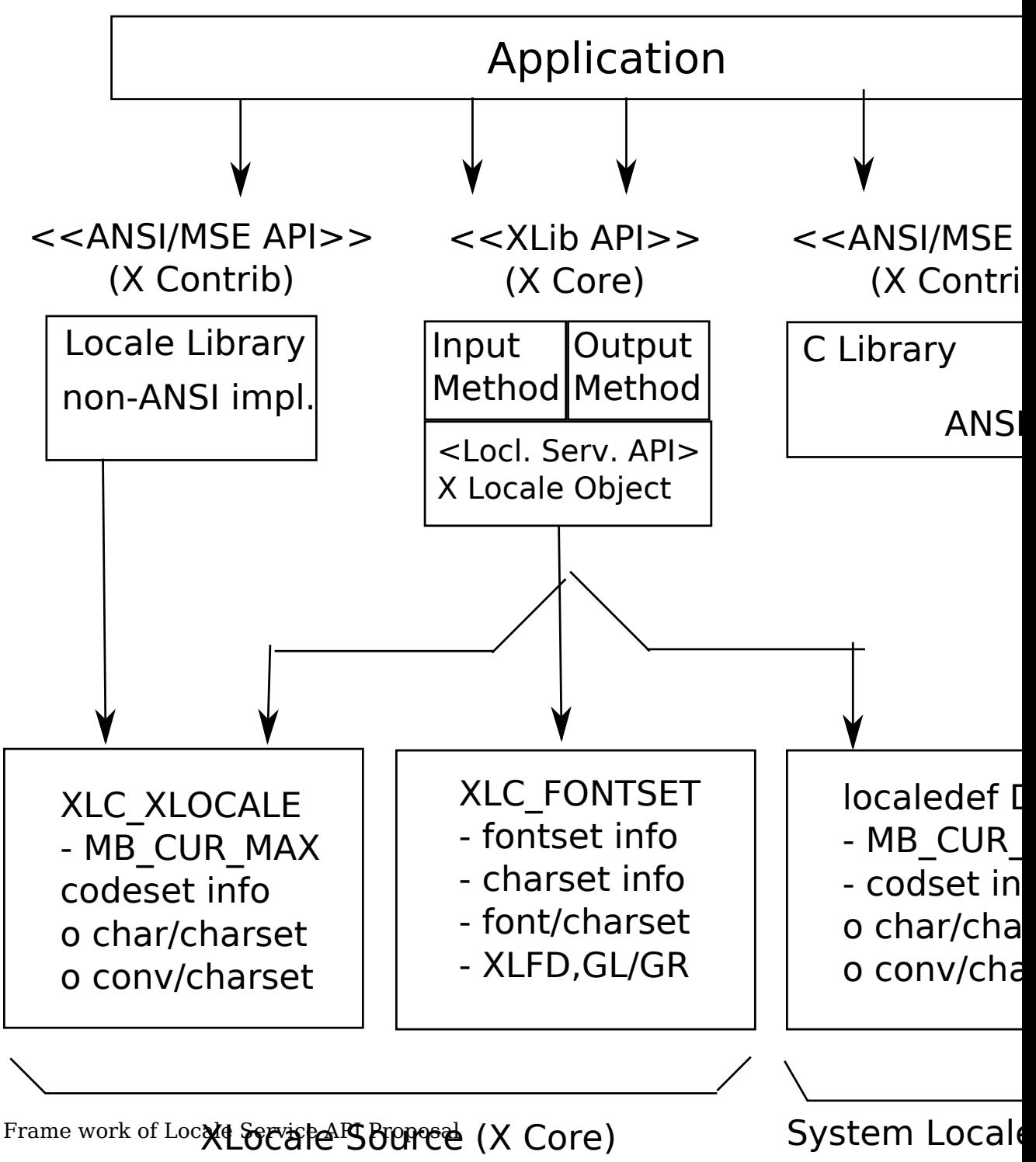

Generally speaking, the internationalized portion of Xlib (Locale Dependent X, LDX) consists of three objects; locale (LC) , input method (IM) and output method (OM). The LC provides a set of information that depends on user's language environment. The IM manages text inputing, and the OM manages text drawing. Both IM and OM highly depend on LC data.

In X11R5, there are two sample implementations, Ximp and Xsi, for Xlib internationalization. But in both implementations, IM and OM actually refer the private

extension of LC. It breaks coexistence of these two sample implementations. For example, if a user creates a new OM for special purpose as a part of Ximp, it will not work with Xsi.

As a solution of this problem, we propose to define the standard APIs between these three objects, and define the structure that are common to these objects.

### <span id="page-5-0"></span>**Objective**

- Explain the current X11R6 sample implementation
- Document the common set of locale dependent interfaces
- Provide more flexible pluggable layer

### <span id="page-5-1"></span>**Locale Object Binding Functions**

This chapter describes functions related locale object binding for implementing the pluggable layer.

A locale loader is an entry point for locale object, which instantiates XLCd object and binds locale methods with specified locale name. The behavior of loader is implementation dependent. And, what kind of loaders are available is also implementation dependent.

The loader is called in \_XOpenLC, but caller of [\\_XOpenLC](#page-6-2) does not need to care about its inside. For example, if the loader is implemented with dynamic load functions, and the dynamic module is expected to be unloaded when the corresponding XLCd is freed, close methods of XLCdMethods should handle unloading.

#### **Initializing a locale loader list**

void \_XlcInitLoader

The **XlcInitLoader** function initializes the locale loader list with vendor specific manner. Each loader is registered with calling \_XlcAddLoader. The number of loaders and their order in the loader list is implementation dependent.

#### **Add a loader**

typedef XLCd (\*XLCdLoadProc)(*name*); char *\*name*;

typedef int XlcPosition;

#define XlcHead #define XlcTail

<span id="page-5-2"></span>Bool **\_XlcAddLoader**( proc, position);

The [\\_XlcAddLoader](#page-5-2) function registers the specified locale loader "*proc*" to the internal loader list. The position specifies that the loader "*proc*" should be placed in the top of the loader list(XlcHead) or last(XlcTail).

The object loader is called from the top of the loader list in order, when calling time.

<span id="page-6-3"></span>Remove a loader void **\_XlcRemoveLoader**( proc);

The [\\_XlcRemoveLoader](#page-6-3) function removes the locale loader specified by "*proc*" from the loader list.

Current implementation provides following locale loaders;

```
_XlcDefaultLoader
_XlcGenericLoader
_XlcEucLoader
_XlcSjisLoader
_XlcUtfLoader
_XaixOsDynamicLoad
```
### <span id="page-6-0"></span>**Locale Method Interface**

This chapter describes the locale method API, which is a set of accessible functions from both IM and OM parts. The locale method API provides the functionalities; obtaining locale dependent information, handling charset, converting text, etc.

As a result of using these APIs instead of accessing vender private extension of the locale object, we can keep locale, IM and OM independently each other.

### <span id="page-6-2"></span><span id="page-6-1"></span>**Locale Method Functions**

Open a Locale Method

XLCd **\_XOpenLC**( \*name);

The  $XOPenLC$  function opens a locale method which corresponds to the specified locale name. [\\_XOpenLC](#page-6-2) calls a locale object loader, which is registered via \_x1cAddLoader into the internal loader list. If the called loader is valid and successfully opens a locale, \_xopenLC returns the XLCd. If the loader is invalid or failed to open a locale, [\\_XOpenLC](#page-6-2) calls the next loader. If all registered loaders cannot open a locale, xopenLC returns NULL.

XLCd \_XlcCurrentLC

The **XlcCurrentLC** function returns an XLCd that are bound to current locale.

#### **Close a Locale Method**

<span id="page-6-4"></span>void **XCloseLC**( *lcd*);

The  $\chi$ CloseLC function close a locale method the specified lcd.

#### <span id="page-6-5"></span>**Obtain Locale Method values**

char \* **XGetLCValues**( *lcd)*;

The <u>xGetLCValues</u> function returns NULL if no error occurred; otherwise, it returns the name of the first argument that could not be obtained. The following values are defined as standard arguments. Other values are implementation dependent.

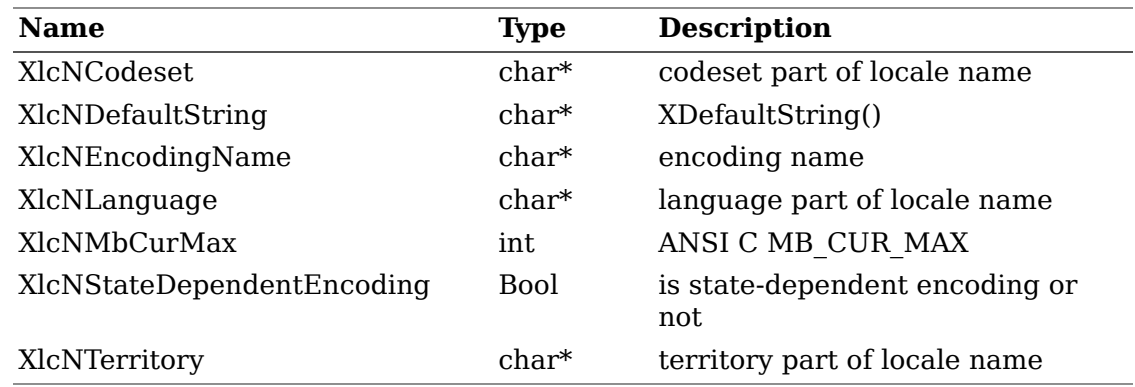

### <span id="page-7-0"></span>**Charset functions**

The XlcCharSet is an identifier which represents a subset of characters (character set) in the locale object.

```
typedef enum {
       XlcUnknown, XlcC0, XlcGL, XlcC1, XlcGR, XlcGLGR, XlcOther
} XlcSide;
typedef struct _XlcCharSetRec *XlcCharSet;
typedef struct {
       char *name;
       XPointer value;
} XlcArg, *XlcArgList;
typedef char* (*XlcGetCSValuesProc)(charset, args, num_args);
       XlcCharSet charset;
       XlcArgList args;
       int num_args;
typedef struct _XlcCharSetRec {
       char *name;
       XrmQuark xrm_name;
       char *encoding_name;
       XrmQuark xrm_encoding_name;
       XlcSide side;
       int char_size;
       int set_size;
       char *ct_sequence;
       XlcGetCSValuesProc get_values;
} XlcCharSetRec;
```
#### **Get an XlcCharSet**

<span id="page-7-1"></span>XlcCharSet **\_XlcGetCharSet**( \*name);

The [\\_XlcGetCharSet](#page-7-1) function gets an XlcCharSet which corresponds to the charset name specified by "*name*". [\\_XlcGetCharSet](#page-7-1) returns NULL, if no XlcCharSet bound to specified "*name*".

The following character sets are pre-registered.

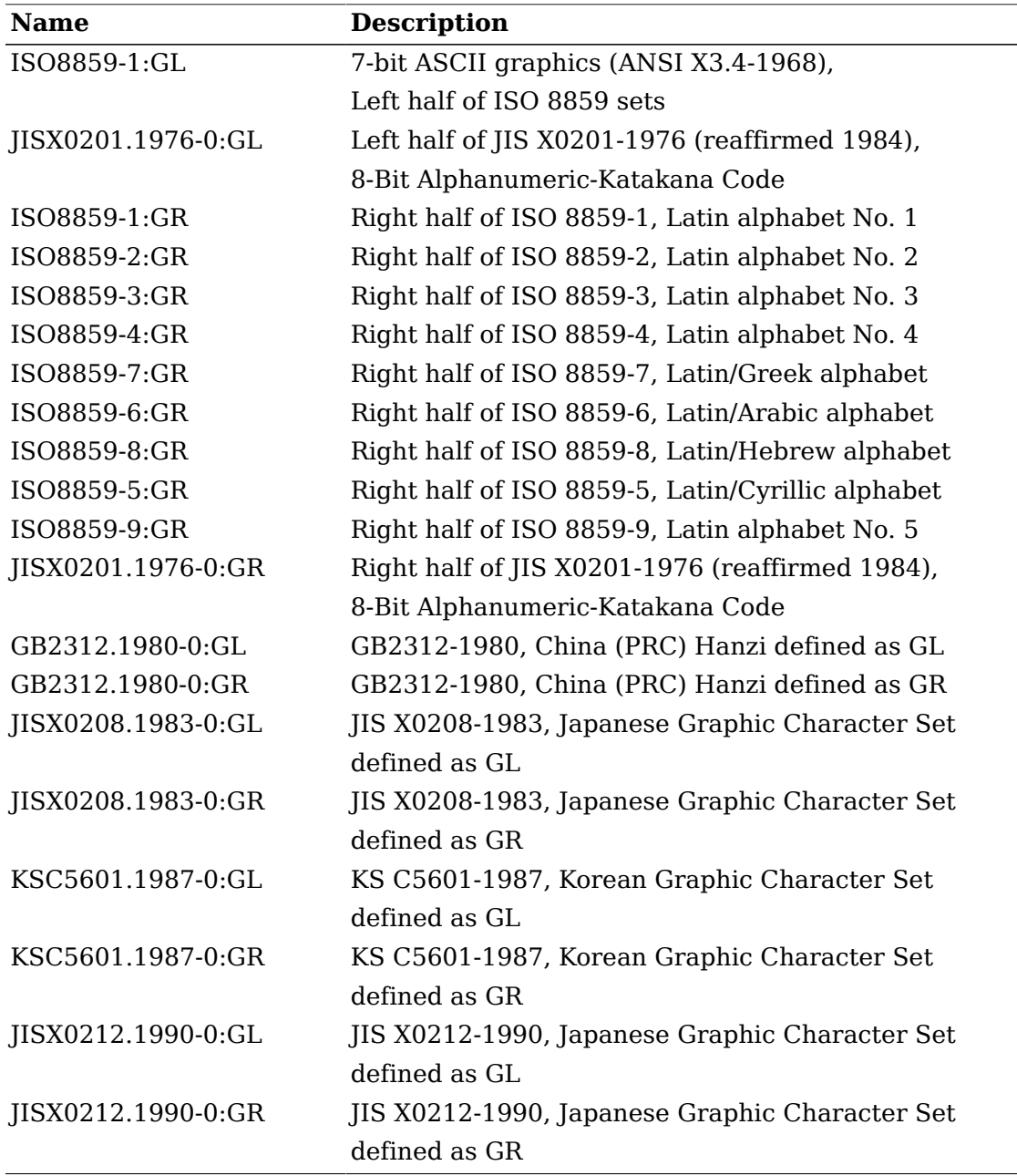

#### **Add an XlcCharSet**

<span id="page-8-0"></span>Bool **\_XlcAddCharSet**( charset);

The [\\_XlcAddCharSet](#page-8-0) function registers XlcCharSet specified by "*charset*".

Obtain Character Set values

<span id="page-8-1"></span>char \* **\_XlcGetCSValues**( charset, ...);

The [\\_XlcGetCSValues](#page-8-1) function returns NULL if no error occurred; otherwise, it returns the name of the first argument that could not be obtained. The following

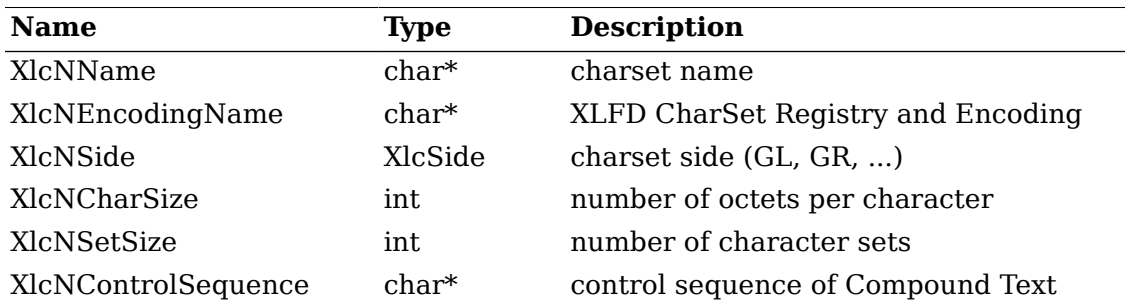

values are defined as standard arguments. Other values are implementation dependent.

### <span id="page-9-0"></span>**Converter Functions**

We provide a set of the common converter APIs, that are independent from both of source and destination text type.

```
typedef struct _XlcConvRec *XlcConv;
typedef void (*XlcCloseConverterProc)(conv);
       XlcConv conv;
typedef int (*XlcConvertProc)(conv, from, from_left, to, to_left, args, num_args);
       XlcConv conv;
       XPointer *from;
       int *from_left;
       XPointer *to;
       int *to_left;
       XPointer *args;
       int num_args;
typedef void (*XlcResetConverterProc)(conv);
       XlcConv conv;
typedef struct _XlcConvMethodsRec {
       XlcCloseConverterProc close;
       XlcConvertProc convert;
       XlcResetConverterProc reset;
} XlcConvMethodsRec, *XlcConvMethods;
typedef struct _XlcConvRec {
     XlcConvMethods methods;
     XPointer state;
} XlcConvRec;
Open a converter
XlcConv _XlcOpenConverter( from_lcd, *from_type, to_lcd, *to_type);
```
<span id="page-9-1"></span>[\\_XlcOpenConverter](#page-9-1) function opens the converter which converts a text from specified "*from\_type*" to specified "*to\_type*" encoding. If the function cannot find proper

converter or cannot open a corresponding converter, it returns NULL. Otherwise, it returns the conversion descriptor.

The following types are pre-defined. Other types are implementation dependent.

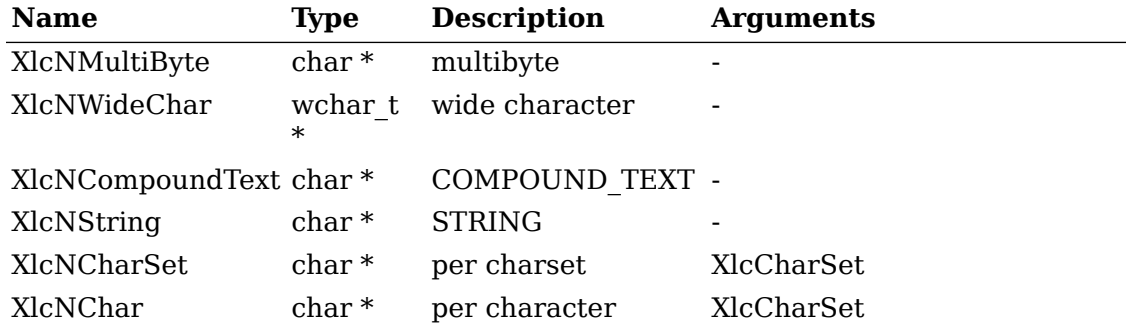

#### **Close a converter**

<span id="page-10-0"></span>void **XlcCloseConverter**( conv);

The [\\_XlcCloseConverter](#page-10-0) function closes the specified converter "*conv*".

#### **Code conversion**

<span id="page-10-1"></span>int **XlcConvert**( conv, \*from, \*from left, \*to, \*to left, \*args, num\_args);

The *XlcConvert function converts a sequence of characters from one type, in the* array specified by "*from*", into a sequence of corresponding characters in another type, in the array specified by "*to*". The types are those specified in the \_XlcOpen-Converter() call that returned the conversion descriptor, "*conv*". The arguments "*from*", "*from\_left*", "*to*" and "*to\_left*" have the same specification of XPG4 iconv function.

For state-dependent encodings, the conversion descriptor "*conv*" is placed into its initial shift state by a call for which "*from*" is a NULL pointer, or for which "*from*" points to a null pointer.

The following 2 converters prepared by locale returns appropriate charset (XlcCharSet) in an area pointed by args[0].

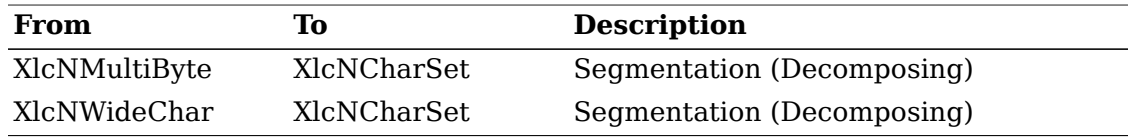

The conversion, from XlcNMultiByte/XlcNWideChar to XlcNCharSet, extracts a segment which has same charset encoding characters. More than one segment cannot be converted in a call.

#### **Reset a converter**

<span id="page-10-2"></span>void **XlcResetConverter**( conv);

The [\\_XlcResetConverter](#page-10-2) function reset the specified converter "*conv*".

#### **Register a converter**

```
typedef XlcConv (*XlcOpenConverterProc)(from lcd, from type, to lcd, to type);
      XLCd from_lcd;
      char *from_type;
      XLCd to_lcd;
      char *to_type;
Bool _XlcSetConverter( from_lcd, *from, to_lcd, *to, converter);
```
The XlcSetConverter function registers a converter which convert from "*from\_type*" to "*to\_type*" into the converter list (in the specified XLCd).

### <span id="page-11-0"></span>**X Locale Database functions**

X Locale Database contains the subset of user's environment that depends on language. The following APIs are provided for accessing X Locale Database and other locale relative files.

For more detail about X Locale Database, please refer X Locale Database Definition document.

#### **Get a resource from database**

<span id="page-11-2"></span>void **\_XlcGetResource**( lcd, \*category, \*class, \*\*\*value, \*count);

The [\\_XlcGetResource](#page-11-2) function obtains a locale dependent data which is associated with the locale of specified "*lcd*". The locale data is provided by system locale or by X Locale Database file, and what kind of data is available is implementation dependent.

The specified "*category*" and "*class*" are used for finding out the objective locale data.

The returned value is returned in value argument in string list form, and the returned count shows the number of strings in the value.

The returned value is owned by locale method, and should not be modified or freed by caller.

#### **Get a locale relative file name**

<span id="page-11-3"></span>char \* **XlcFileName**( *lcd, \*category*);

The  $XlcFileName$  functions returns a file name which is bound to the specified "*lcd*" and "*category*", as a null-terminated string. If no file name can be found, or there is no readable file for the found file name, \_xlcFileName returns NULL. The returned file name should be freed by caller.

The rule for searching a file name is implementation dependent. In current implementation, [\\_XlcFileName](#page-11-3) uses "{category}.dir" file as mapping table, which has pairs of strings, a full locale name and a corresponding file name.

### <span id="page-11-1"></span>**Utility Functions**

#### **Compare Latin-1 strings**

```
int _XlcCompareISOLatin1( *str2);
```

```
int _XlcNCompareISOLatin1( *str2, len);
```
The \_XlcCompareIsoLatin1 function to compares two ISO-8859-1 strings. Bytes representing ASCII lower case letters are converted to upper case before making the comparison. The value returned is an integer less than, equal to, or greater than zero, depending on whether "*str1*" is lexicographicly less than, equal to, or greater than "*str2*".

The \_XlcNCompareIsoLatin1 function is identical to \_XlcCompareISOLatin1, except that at most "*len*" bytes are compared.

```
Resource Utility
int XlcNumber( array);
Similar to XtNumber.
void _XlcCopyFromArg( *src, *dst, size);
void _XlcCopyToArg( *src, **dst, size);
Similar to _XtCopyFromArg and _XtCopyToArg.
void _XlcCountVaList( var, *count_ret);
Similar to _XtCountVaList.
void XlcVaToArgList( var, count, *args ret);
Similar to _XtVaToArgList.
typedef struct _XlcResource {
      char *name;
      XrmQuark xrm_name;
      int size;
      int offset;
      unsigned long mask;
} XlcResource, *XlcResourceList;
#define XlcCreateMask (1L<<0)
#define XlcDefaultMask (1L<<1)
#define XlcGetMask (1L<<2)
#define XlcSetMask (1L<<3)
#define XlcIgnoreMask (1L<<4)
void _XlcCompileResourceList( resources, num_resources);
Similar to _XtCompileResourceList.
char * _XlcGetValues( base, resources, num_resources, args, num_args,
mask);
```
Similar to XtGetSubvalues.

```
char * _XlcSetValues( base, resources, num_resources, args, num_args,
mask);
```
Similar to XtSetSubvalues.

#### **ANSI C Compatible Functions**

The following are ANSI C/MSE Compatible Functions for non-ANSI C environment.

<span id="page-13-0"></span>int **Xmblen**( \*str, len);

The [\\_Xmblen](#page-13-0) function returns the number of characters pointed to by "*str*". Only "*len*" bytes in "*str*" are used in determining the character count returned. "*Str*" may point at characters from any valid codeset in the current locale.

<span id="page-13-1"></span>The call [\\_Xmblen](#page-13-0) is equivalent to \_Xmbtowc(\_Xmbtowc((*wchar\_t\**)NULL, *str*, *len*))

int **\_Xmbtowc**( \*wstr, \*str, len);

The [\\_Xmbtowc](#page-13-1) function converts the character(s) pointed to by "*str*" to their wide character representation(s) pointed to by "*wstr*". "*Len*" is the number of bytes in "*str*" to be converted. The return value is the number of characters converted.

The call [\\_Xmbtowc](#page-13-1) is equivalent to \_Xlcmbtowc((XLCd)NULL, *wstr*, *str*, *len*)

<span id="page-13-2"></span>int **Xlcmbtowc**( *lcd, \*wstr, \*str, len*);

The  $\chi$ lcmbtowc function is identical to  $\chi$ mbtowc, except that it requires the "*lcd*" argument. If "*lcd*" is (XLCd) NULL, \_Xlcmbtowc, calls \_XlcCurrentLC to determine the current locale.

<span id="page-13-3"></span>int **\_Xwctomb**( \*str, wc);

The [\\_Xwctomb](#page-13-3) function converts a single wide character pointed to by "*wc*" to its multibyte representation pointed to by "*str*". On success, the return value is 1.

<span id="page-13-4"></span>The call [\\_Xwctomb](#page-13-3) is equivalent to \_Xlcwctomb((XLCd)NULL, *str*, *wstr*)

int **Xlcwctomb**( *lcd*, \*str, wc);

The [\\_Xlcwctomb](#page-13-4) function is identical to \_Xwctomb, except that it requires the "*lcd*" argument. If "*lcd*" is (XLCd) NULL, xlcwctomb, calls xlcCurrentLC to determine the current locale.

<span id="page-13-5"></span>int **\_Xmbstowcs**( \*wstr, \*str, len);

The [\\_Xmbstowcs](#page-13-5) function converts the NULL-terminated string pointed to by "*str*" to its wide character string representation pointed to by "*wstr*". "*Len*" is the number of characters in "*str*" to be converted.

<span id="page-13-6"></span>The call [\\_Xmbstowcs](#page-13-5) is equivalent to \_Xlcmbstowcs((XLCd)NULL, *wstr*, *str*, *len*)

int **Xlcmbstowcs**( *lcd, \*wstr, \*str, len*);

The  $X$ lcmbstowcs function is identical to  $X$ mbstowcs, except that it requires the "*lcd*" argument. If "*lcd*" is (XLCd) NULL, \_Xlcmbstowcs, calls \_XlcCurrentLC to determine the current locale.

<span id="page-14-0"></span>int **\_Xwcstombs**( \*str, \*wstr, len);

The [\\_Xwcstombs](#page-14-0) function converts the (wchar\_t) NULL terminated wide character string pointed to by "*wstr*" to the NULL terminated multibyte string pointed to by "*str*".

The call [\\_Xwcstombs](#page-14-0) is equivalent to \_Xlcwcstombs((XLCd)NULL, *str*, *wstr*, *len*)

<span id="page-14-1"></span>int **Xlcwcstombs**( *lcd*, \*str, \*wstr, *len*);

The *xlcwcstombs* function is identical to Xwcstombs, except that it requires the "*lcd*" argument. If "*lcd*" is (XLCd) NULL, \_Xlcwcstombs, calls \_XlcCurrentLC to determine the current locale.

```
int Xwcslen( *wstr);
```
The \_xwcslen function returns the count of wide characters in the (wchar t) NULL terminated wide character string pointed to by "*wstr*".

```
wchar_t * _Xwcscpy( *wstr1, *wstr2);
```
<span id="page-14-4"></span>wchar\_t \* **\_Xwcsncpy**( \*wstr1, \*wstr2, len);

The **EXWESCPY** function copies the (wchar t) NULL terminated wide character string pointed to by "*wstr2*" to the object pointed at by "*wstr1*". "*Wstr1*" is (wchar\_t) NULL terminated. The return value is a pointer to "*wstr1*".

The [\\_Xwcsncpy](#page-14-4) function is identical to \_Xwcscpy, except that it copies "*len*" wide characters from the object pointed to by "*wstr2*" to the object pointed to "*wstr1*".

```
int _Xwcscmp( *wstr2);
```
<span id="page-14-6"></span>int **Xwcsncmp**( \*wstr2, len);

The *Xwcscmp* function compares two (wchar t) NULL terminated wide character strings. The value returned is an integer less than, equal to, or greater than zero, depending on whether "*wstr1*" is lexicographicly less then, equal to, or greater than "*str2*".

The [\\_Xwcsncmp](#page-14-6) function is identical to \_XlcCompareISOLatin1, except that at most "*len*" wide characters are compared.